Государственное бюджетное учреждение Профессиональная образовательная организация «Астраханский базовый медицинский колледж»

> Программа подготовки специалистов среднего звена по специальности «Стоматология профилактическая» рассмотрена и одобрена на заседании Методического Совета, протокол № 4 от «20» мая 2021 г. Утверждена: Приказ №121-од от 20.05.2021

# **РАБОЧАЯ ПРОГРАММА УЧЕБНОЙ ДИСЦИПЛИНЫ**

# **«ИНФОРМАТИКА»**

специальности 31.02.06 «Стоматология профилактическая»

## **1. ПАСПОРТ РАБОЧЕЙ ПРОГРАММЫ УЧЕБНОЙ ДИСЦИПЛИНЫ «ИНФОРМАТИКА»**

#### **1.1. Область применения программы**

Рабочая программа учебной дисциплины «Информатика» является частью примерной основной профессиональной образовательной программы в соответствии с ФГОС по специальности СПО 31.02.06 «Стоматология профилактическая».

Программа учебной дисциплины может быть использована в процессе изучения естественнонаучных дисциплин в медицинских колледжах для специальности 31.02.06 «Стоматология профилактическая».

**1.2. Место учебной дисциплины в структуре основной профессиональной образовательной программы:** дисциплина «Информатика» относится к дисциплинам математического и общего естественнонаучного цикла.

#### **1.3. Цели и задачи учебной дисциплины – требования к результатам освоения учебной дисциплины:**

Цели – понимание обучающимися роли информации, её сбора, хранения и обработки в медицине.

Задача данного курса – дать студенту медицинского колледжа основные представления об информационных технологиях, используемых в медицинской практике (в составе аппаратных, программных и программноаппаратных комплексов), медицинском документообороте, современных медицинских технологиях, ставших принципиально возможными лишь с развитием информационных технологий. Приобретение и закрепление практических навыков работы с современной компьютерной техникой (персональным компьютером, периферийными устройствами), общим и профессиональным программным обеспечением, используемыми медицинскими работниками в профессиональной деятельности. Повышение общей компьютерной грамотности. Знание информационных технологий позволяет использовать компьютерную технику на всех этапах медицинского обследования и лечения больного.

В результате освоения учебной дисциплины обучающийся должен уметь: использование компьютерных технологий в приборах и аппаратуре медицинского назначения;

 использовать компьютерные технологии в профессиональной и повседневной деятельности;

- внедрять современные прикладные программные средства; В результате освоения учебной дисциплины обучающийся должен знать:
- методы и средства сбора, обработки, хранения и передачи информации;
- основные базовые системные программы, пакеты прикладных программ;
- общий состав и структуру персональных электронно-вычислительных машин;
- о компьютерных сетевых технологиях обработки информации;
- основы автоматизации рабочих мест медицинского персонала с использованием компьютеров.

Освоение учебной дисциплины направлено на овладение следующими «общими компетенциями» (ОК):

ОК 1. Понимать сущность и социальную значимость своей будущей профессии, проявлять к ней устойчивый профессиональный интерес.

ОК 3. Принимать решения в стандартных и нестандартных ситуациях и нести за них ответственность.

ОК 4. Осуществлять поиск и использование информации, необходимой для профессионального и личностного развития с целью эффективного выполнения профессиональных задач.

ОК 5. Использовать информационно-коммуникационные технологии в профессиональной деятельности.

ОК 6. Работать в коллективе и команде, эффективно общаться с коллегами, руководством, потребителями.

ОК 8. Самостоятельно определять задачи профессионального и личностного развития, заниматься самообразованием, осознанно планировать повышение квалификации.

ОК 9. Ориентироваться в условиях частой смены технологий в профессиональной деятельности.

ОК 13. Организовывать рабочее место с соблюдением требований охраны труда, производственной санитарии, инфекционной и противопожарной безопасности.

Освоение учебной дисциплины направлено на овладение следующими «профессиональными компетенциями» (ПК):

ПК 1.3. Выявлять факторы риска возникновения стоматологических заболеваний.

ПК 1.5. Вести медицинскую документацию.

#### **1.4. Количество часов на освоение программы учебной дисциплины:**  31.02.06 «Стоматология профилактическая»

максимальной учебной нагрузки обучающегося 78 часов, в том числе: обязательной аудиторной учебной нагрузки обучающегося 52 часа; самостоятельной работы обучающегося 26 часов.

# **2. СТРУКТУРА И СОДЕРЖАНИЕ УЧЕБНОЙ ДИСЦИПЛИНЫ**

## **2.1. Объем учебной дисциплины «Информатика» и виды учебной работы**

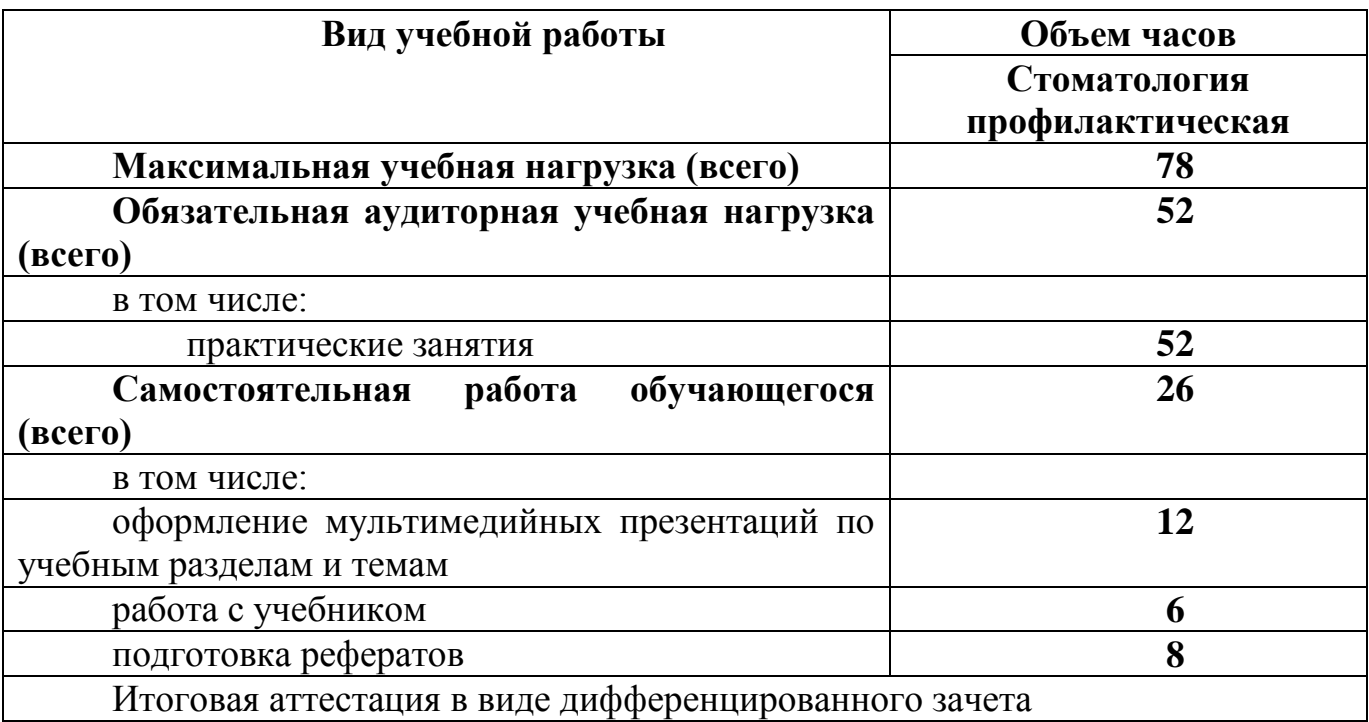

## **3. УСЛОВИЯ РЕАЛИЗАЦИИ УЧЕБНОЙ ДИСЦИПЛИНЫ**

#### **3.1. Требования к минимальному материально-техническому обеспечению**

Реализация программы дисциплины «Информатика» требует наличия учебного кабинета «Информатика».

Оборудование учебного кабинета:

- 10 рабочих мест для студентов

- 1 рабочее место преподавателя;

Технические средства обучения:

- компьютеры с лицензионным программным обеспечением;

- мультимедиапроектор, экран;

- интерактивная приставка.

## **3.2. Информационное обеспечение обучения**

#### **Перечень рекомендуемых учебных изданий, Интернет-ресурсов, дополнительной литературы**

#### *Основные источники:*

1. Омельченко В.П., Демидова А.А. Информатика. Практикум — М .: ГЭОТАР-Медиа, 2018. — 336 с .

2. Дружинина И.В. Информационное обеспечение деятельности средних медицинских работников. Практикум: Учебное пособие. — СПб.: Издательство «Лань», 2017. — 208 с .

## *Дополнительные источники:*

1. Стружкин Н.П., Базы данных: проектирование: учебник для СПО – М.: Издательство Юрайт, 2019. – 477.

2. Омельченко В.П., Демидова А.А. Информатика. — М .: ГЭОТАР-Медиа, 2017. — 384 с .

3. Омельченко В.П. Медицинская информатика. Руководство к практическим занятиям.  $-$  M  $\therefore$  ГЭОТАР-Медиа, 2018.  $-$  384 с.

## *Интернет-ресурсы:*

1. Научно-образовательный интернет-ресурс по тематике ИКТ ["Единое окно доступа к образовательным ресурсам"](http://window.edu.ru/) [\(http://window.edu.ru\)](http://window.edu.ru/). Разделы: ["Общее образование: Информатика и ИКТ",](http://window.edu.ru/window/catalog?p_rubr=2.1.6) ["Профессиональное](http://window.edu.ru/window/catalog?p_rubr=2.2.75.6)  [образование: Информатика и информационные технологии".](http://window.edu.ru/window/catalog?p_rubr=2.2.75.6)

2. Инновационные технологии в медицине

http://www.rae.ru/snt/?section=content&op=show article&article id=6821

3. Информационный портал по вопросам биомедицинской инженерии <http://ilab.xmedtest.net/?q=taxonomy/term/15>

4. Computer Technologies in Medicine <http://www.ctmed.ru/telemed/telemed2.html>

## **4. КОНТРОЛЬ И ОЦЕНКА РЕЗУЛЬТАТОВ ОСВОЕНИЯ ДИСЦИПЛИНЫ**

**Контроль и оценка** результатов освоения дисциплины осуществляется преподавателем в процессе проведения практических занятий, тестирования, а также выполнения обучающимися индивидуальных заданий.

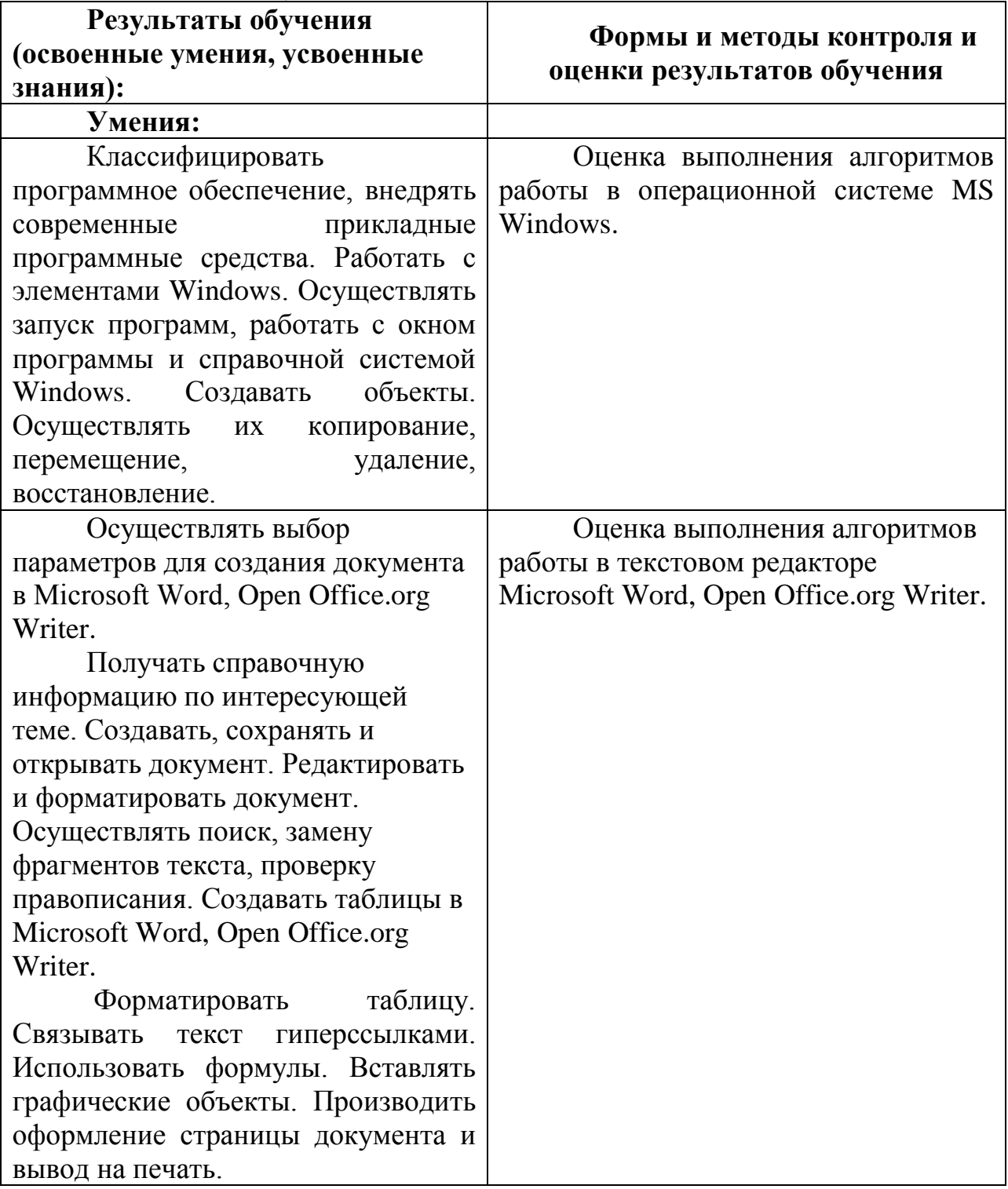

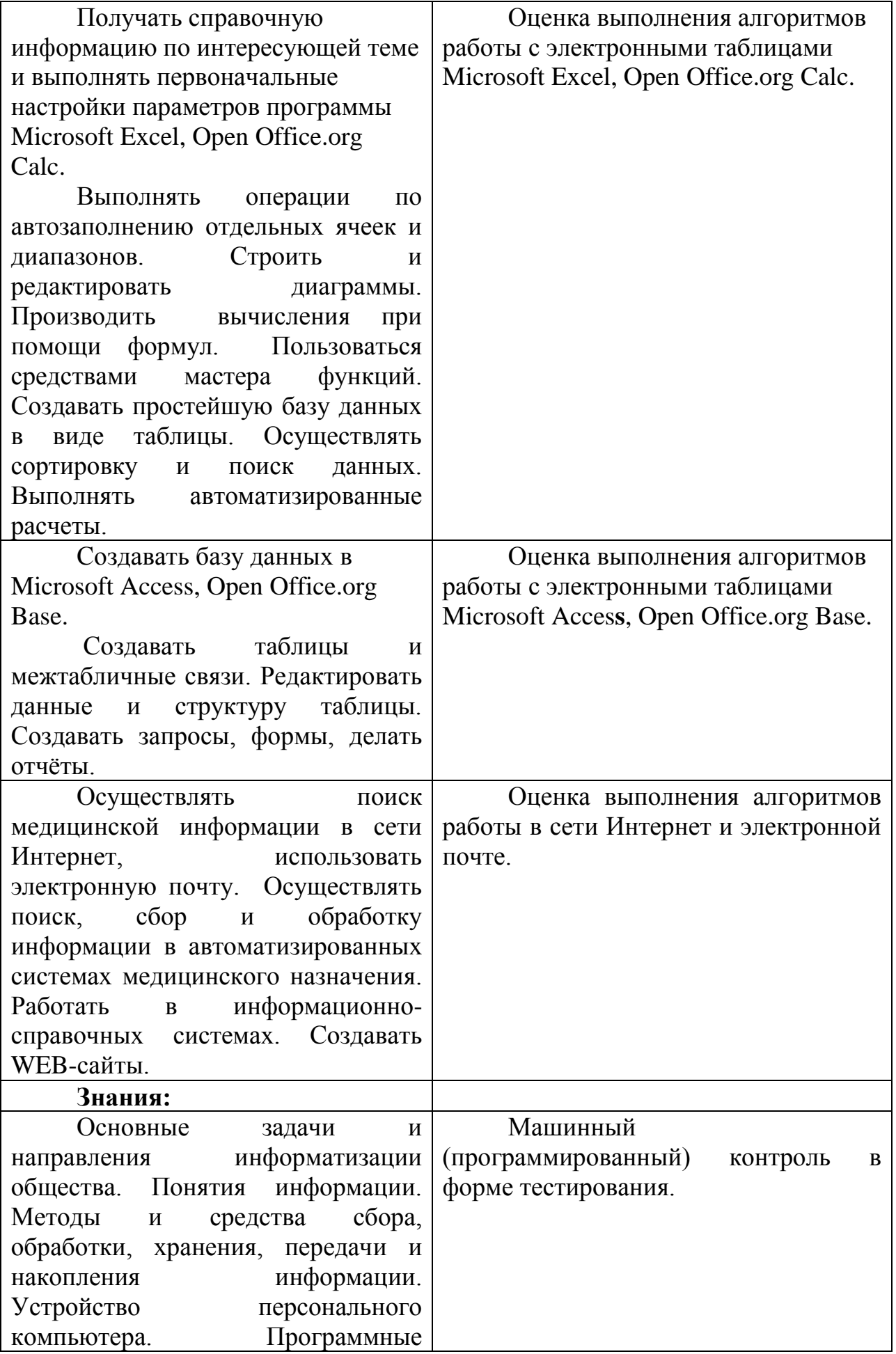

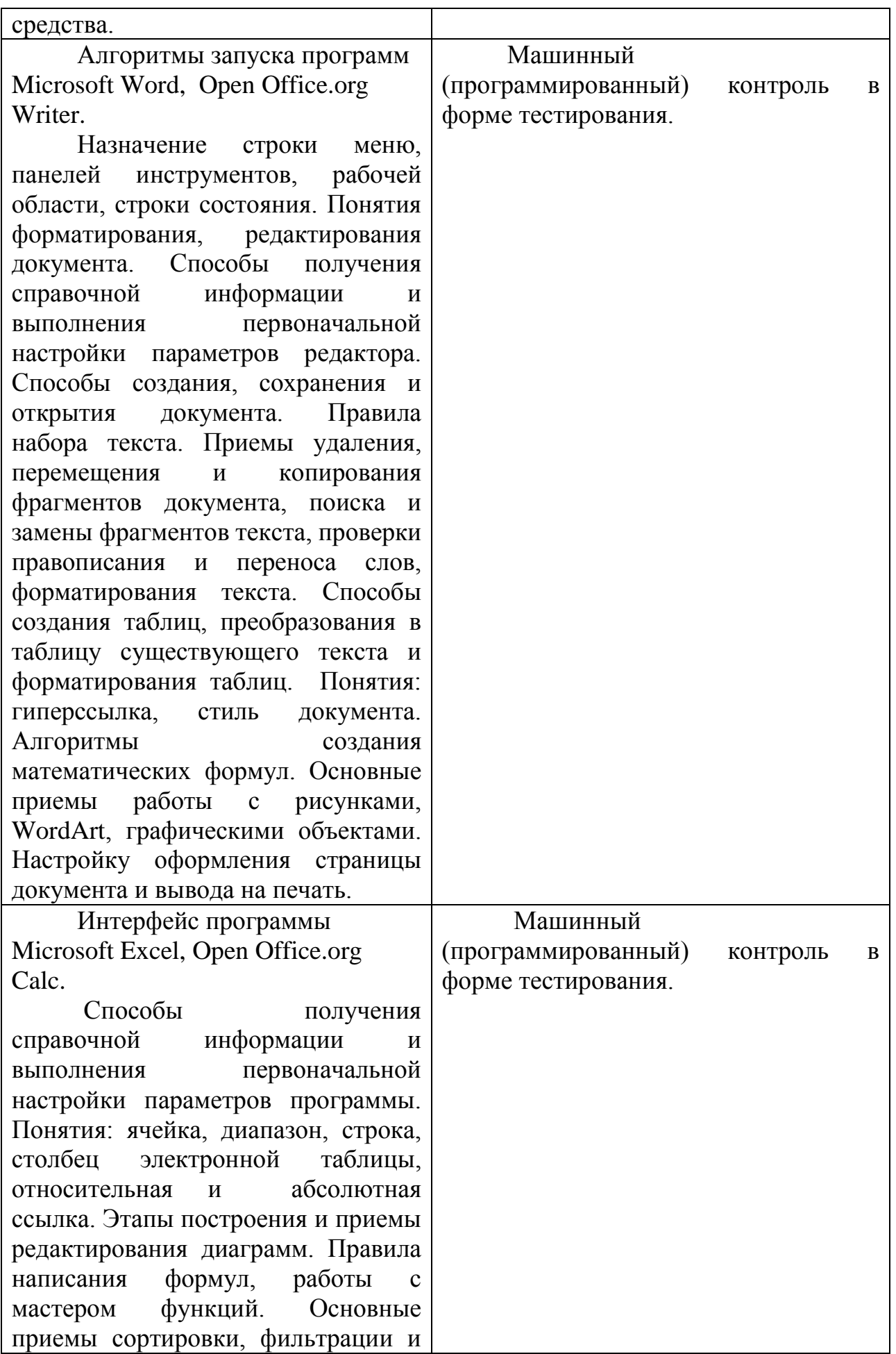

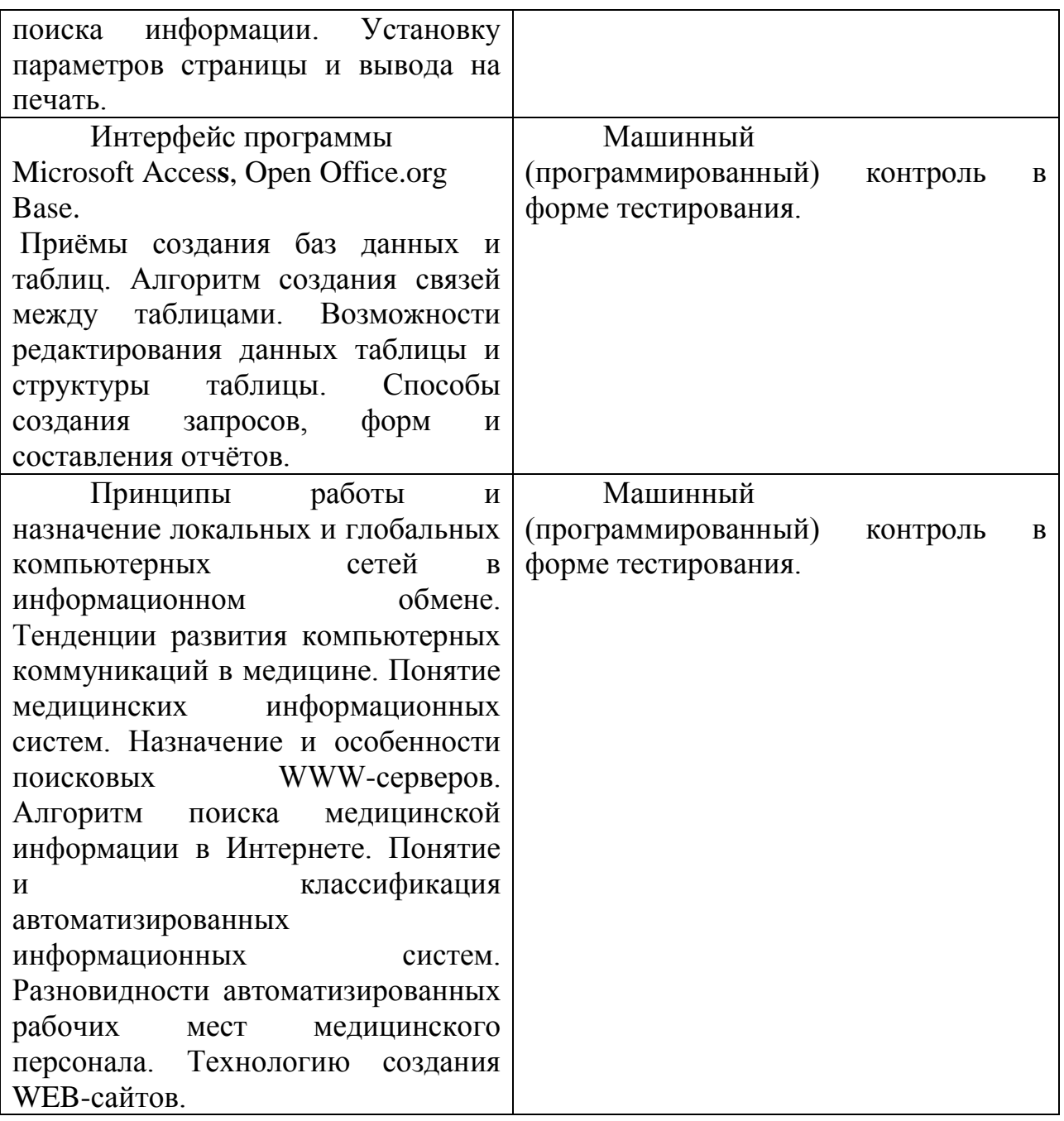